## Frequently Asked Questions (PTC)

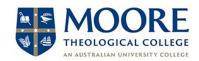

| Question                                                           | Answer                                                                                                    |
|--------------------------------------------------------------------|----------------------------------------------------------------------------------------------------|
|                                                                    |                                                                                                    |
|                                                                    |                                                                                                    |
| DTC Course                                                         |                                                                                                    |
| PTC Course                                                         |                                                                                                    |
| What is the PTC?                                                   | The Preliminary Theological Certificate (PTC) is Moore College's only unaccredited course. It is inexpensive, flexible and comprehensive and will help you grow in your knowledge of God's word.                                                                                       |
| What is the value                                                  | The PTC has been designed to provide a low-cost way of beginning theological                                                                                                    |
| of the PTC course?                                                 | studies and can provide a comprehensive foundation for further theological studies. It will build your understanding and appreciation of the biblical, theological and historical foundations of the Christian faith.                                                                  |
| What is an accredited course?                                      | An accredited course is a government recognised qualification within the Australian Qualifications Framework. This means the course meets a level and standard as determined by the Australian government.                                                                             |
| Why is the PTC not an accredited course?                           | So that PTC can remain an affordable alternative to our accredited courses.                                                                                                    |
| What level of study is the PTC?                                    | The Australian Government has established a qualifications framework with levels for accredited courses. Because the PTC is not an accredited course it has no official level. However, it would be equivalent to Australian Qualifications Framework (AQF) 1 or 2.                    |
| Can the PTC be                                                     | Because the PTC is an unaccredited course, it cannot be used towards study in                                                                                                    |
| used as credit                                                     | accredited courses. However, the PTC has been designed to provide a low-cost                                                                                                    |
| towards further studies with Moore College and other institutions? | way of beginning theological studies and can provide a comprehensive foundation for further theological studies.                                                                                                    |
| Can I get credit for previous study?                               | If previous study has equivalent content, you may apply for advanced standing for up to two PTC units per PTC level.                                                                                                    |
|                                                                    | Refer to the <a href="PTC Units Contents Summary">PTC Units Contents Summary</a> before emailing your request to <a href="ptc@moore.edu.au">ptc@moore.edu.au</a> . Please include supporting documentation (transcript and detailed syllabus) from your previous academic institution. |
| The PTC course is                                                  | Yes.                                                                                                    |
| different from when                                                |                                                                                                    |
| I started. Can I                                                   |                                                                                                    |
| continue studying from where I left                                |                                                                                                    |
| off?                                                               |                                                                                                    |
| Are there any                                                      | There are no admission requirements for the PTC.                                                                                                    |
| admission                                                          |                                                                                                    |
| requirements?                                                      |                                                                                                    |

| Is there a deadline for finishing the PTC course?                                           | No. It is fine to take a break before commencing your next unit.                                                                                                    |
|---------------------------------------------------------------------------------------------|----------------------------------------------------------------------------------------------------|
| How can I qualify for an award in the PTC?                                                  | To successfully obtain a PTC Level 1 award, you will need to pass the exams for all six units in that level. For the PTC Level 2 and Level 3 awards, you need to additionally complete the six PTC units in each of those levels.                                                                                                    |
| What award will I receive when I graduate?                                                  | You will receive a PTC Level 1, PTC Level 2 or PTC Level 3 certificate after you complete the six units in each level.                                                                                                    |
| Structure                                                                                   |                                                                                                    |
| How is the PTC structured?                                                                  | The PTC units are arranged into three levels. There are six units per level, comprised mainly of core units and some elective units. You can find out more information from the <a href="PTC webpage">PTC webpage</a> .                                                                                                    |
| What is a PTC level?                                                                        | Each level contains six PTC units.                                                                                                    |
| Study                                                                                       |                                                                                                    |
| How many hours of<br>study per week are<br>recommended for<br>each PTC unit?                | Each PTC unit may require about three to five hours study per week, over a 12-week period. The workload per week will vary between students and your approach to study, prior knowledge and how fast you want to complete the unit.  Students are given six months to complete each unit - to allow for things which can crop up (like sickness and holidays). |
| How do I see my online study materials?                                                     | You can access the online PTC notes and quizzes via PTC Online                                                                                                    |
| What is the advantage of using PTC Online to study over just reading the printed PTC notes? | Studying online gives you access to the online quizzes to help consolidate your learning and prepare for your exam. Other resources are available online.                                                                                                    |
| How long do I have to complete a unit?                                                      | Your unit enrolment lasts up to six months, but you can complete your online exam as soon as you are ready.                                                                                                    |
| Do I need to complete the PTC units in order?                                               | You can do the PTC units in any order. However, if want a PTC awards, you need to complete the six units from each level in turn.  Introduction to the Bible and Promise to Fulfilment are useful starting points as                                                                                                    |
| How will I know<br>when my online<br>access ends?                                           | these introduce the biblical and theological perspective of the rest of the course.  This information will be given to you when you enrol or subscribe. You will also receive an email 1 month before your access ends.                                                                                                    |

| What translation of Bible do I need to use?                                          | There is no set English translation. Study notes and exams are based on the New International Version (NIV).                                                                                                    |
|--------------------------------------------------------------------------------------|----------------------------------------------------------------------------------------------------|
| Is tutoring or coaching available for study related questions?                       | Unfortunately, Moore College is not able to individually tutor or coach PTC students. Students are encouraged to ask a mature Christian leader or friend.                                                                                                    |
| Are there any assignments?                                                           | No. The multiple-choice exam is worth 100% of the marks. There are some optional research questions which do not get handed in or get marked.                                                                                                    |
| Do PTC students have contact with Moore College lecturers?                           | No. PTC is a self-directed course.                                                                                                    |
| What units can I use towards becoming an ENC community chaplain?                     | Evangelism and New Churches allows four PTC units to be used towards their community chaplain award - Introduction to the Bible, Promise to Fulfilment, New Testament 1 and Doctrine 1. See <a href="https://encministries.org.au/ministry/community-chaplains/">https://encministries.org.au/ministry/community-chaplains/</a>                                                  |
| Enrolment                                                                            |                                                                                                    |
| How much does it cost to enrol in the PTC?                                           | See the PTC Fees tab on the PTC webpage.                                                                                                    |
| When can I enrol in a unit?                                                          | You can enrol in a unit at any time.                                                                                                    |
| How do I decide<br>which unit to enrol<br>in next?                                   | Introduction to the Bible and Promise to Fulfilment are foundational units as they provide the biblical and theological perspective undergirding the course. These two units are the recommended starting units.  The recommendation is to gradually work through the units in each PTC level. You could also study according to what you are learning at church or Bible study. |
| What if I can't decide which unit to start with?                                     | You can use a PTC Subscription to preview all the online PTC units as a non-enrolled student. You can enrol in a unit of your choice when you are ready to do the exam.                                                                                                    |
| When will my enrolment start?                                                        | Your 6-month unit enrolment begins on the date you submit the registration form                                                                                                    |
| How do I know when my enrolment ends?                                                | See the enrolment end date in your "Welcome to your enrolment" email.                                                                                                    |
| Do I need to wait<br>for six months<br>before I can enrol<br>in my next PTC<br>unit? | No. For example each unit enrolment lasts six-months but you might choose to complete the exam after three months and start your next unit straight after that.                                                                                                    |

| Can I extend my               | Re-enrol in the same unit if you need more time. If there are compassionate                             |
|-------------------------------|----------------------------------------------------------------------------------------------------|
| enrolment beyond              | circumstances, contact <a href="mailto:ptc@moore.edu.au">ptc@moore.edu.au</a> and request an extension. |
| six months?                   |                                                                                                    |
| How can I pay for             | When you enrol online you can pay by credit card or PayPal.                                             |
| my enrolment?                 |                                                                                                    |
| Can I pay in                  | We only accept Australian dollars as payment. The online registration form allows                       |
| another currency?             | you to pay via credit card or by PayPal and your bank does a currency conversion.                       |
| Can I swap my                 | You cannot swap to another PTC unit if your enrolment has already started.                              |
| enrolment to                  |                                                                                                    |
| another PTC unit?             |                                                                                                    |
|                               |                                                                                                    |
| Can I swap                    | No. If you have a PTC Subscription and wish to do an exam in one of the PTC                             |
| between a PTC                 | Units, you will need to enrol in that unit.                                                             |
| Subscription and a            |                                                                                                    |
| PTC Unit                      |                                                                                                    |
| Enrolment?                    |                                                                                                    |
| How many units                | You can enrol in as many units as you want. Most students will enrol in one unit at                     |
| can I enrol in at             | a time.                                                                                                 |
| once?                         |                                                                                                    |
|                               | How many units you can complete in six months will depend on your                                       |
| DTO II II                     | circumstances, previous study experience and other time demands.                                        |
| PTC Units                     |                                                                                                    |
| How many PTC                  | There are 22 PTC units.                                                                                 |
| units are there?              |                                                                                                    |
| LL DTO                        | 20 (H 20 PTO H H H H                                                                                    |
| How many PTC                  | 20 of the 22 PTC units are available on online                                                          |
| units are online?             |                                                                                                    |
| What PTC units                | Doctrine 3 and Apologetics are only available as offline units. There are plans to                      |
| are not available             | put both of these units online eventually.                                                              |
| online?                       | put both of these times of time eventually.                                                             |
| Offinio :                     |                                                                                                    |
| What is an offline            | Offline units are units which are not yet online. They are only available in a paper-                   |
| unit?                         | based format (i.e. with printed PTC notes and a short answer paper exam).                               |
| What exam format              | The paper exams for Doctrine 3 and Apologetics contain short answer questions                           |
| is used for the               | which require short answers.                                                                            |
| Doctrine 3 and                |                                                                                                    |
| Apologetics offline           |                                                                                                    |
| units?                        |                                                                                                    |
| What needs to                 | New notes need to be rewritten, and Multiple-Choice Questions need to be written.                       |
| happen before                 |                                                                                                    |
| Doctrine 3 and                |                                                                                                    |
| Apologetics units             |                                                                                                    |
| can get put online?           |                                                                                                    |
| <u> </u>                      |                                                                                                    |
| Assessment                    |                                                                                                    |
| 9 .                           | Exams will motivate you to complete the material and consolidate your learning.                         |
| Assessment                    | Exams will motivate you to complete the material and consolidate your learning.                         |
| Assessment Why should I do an | Exams will motivate you to complete the material and consolidate your learning.  90 minutes.            |

| Can I take my<br>Bible into the<br>exam?                                                    | Yes, but electronic Bibles are not permitted.                                                                                                    |
|---------------------------------------------------------------------------------------------|----------------------------------------------------------------------------------------------------|
| Can I take notes into my PTC exam?                                                          | Yes. All PTC exams are open book. This means you can take your printed PTC notes into your exam. However, students who really want to test themselves may choose to do the exam without any notes at all.                                                                                    |
| What is an "open book" exam?                                                                | An open book exam means you can bring notes into the exam. In the case of PTC exams, you may bring the printed PTC notes into the exam.                                                                                                    |
| What exam formats are available?                                                            | Most PTC exams contain 60 multiple choice questions. Paper based units use paper exams with short answer questions.  Most PTC exams can be done online (included cost) or as paper exams (extra                                                                                              |
| What is the advantage of online exams?                                                      | cost). Paper based units do not have an online option.  Online exams are marked more quickly than paper exams.                                                                                                    |
| Why are most exams multiple choice?                                                         | Since understanding and recalling specific content is the focus of the PTC Award, multiple choice questions are appropriate assessment tools.  Multiple choice exams enable fast feedback to be given to students. Students can also prepare for the exams by working through the quizzes.   |
| How do I prepare for an exam based on multiple choice questions?                            | The exam questions come from the same pool of questions as the online quizzes.  Doing the quizzes will assist your learning of the unit content and give you experience in doing the multiple-choice questions. The quizzes also contain detailed comments which reinforce the unit content. |
| Where can I find online exam instructions?                                                  | Full Online Exam Instructions can be downloaded from PTC Online                                                                                                    |
| Where can I find the password for my online exam?                                           | Exam passwords are located above your exam in the Exam section of your PTC Unit.                                                                                                    |
| What if I can't complete my exam before my enrolment ends?                                  | The exam is only available during your six-month enrolment period. You will need to enrol in the unit again if you wish to do an online exam. You can send back a paper exam late, however marking will be delayed for papers returned outside of the paper exam windows.                    |
| Can I change from<br>an online exam to<br>a paper exam after<br>I have already<br>enrolled? | Yes, please call 9577 9911 with your credit card details.                                                                                                    |
| Do I need an exam supervisor?                                                               | Most students will self-supervise their paper exams. Only in certain circumstances (schools, inmate students) will paper exams be sent to a supervisor.                                                                                                    |
| What does an exam supervisor do?                                                            | An exam supervisor receives the hard copy exam paper and ensures all conditions of a paper exam are met.                                                                                                    |
| How do paper exams work?                                                                    | Paper Exams will be sent directly to students within 2 months of the enrolment beginning. You can arrange your time to complete the exam and return to us before the end of the enrolment.                                                                                                   |

| Will my paper                   | Yes, however there may be a delay in processing your results.                                                                          |
|---------------------------------|----------------------------------------------------------------------------------------------------|
| exam be marked if               |                                                                                                    |
| I send it back late?            |                                                                                                    |
| Can exam papers                 | Exams papers are issued once per unit enrolment. A fee will be charged to re-issue                                                     |
| be resent?                      | missing exam papers.                                                                                                    |
| Why don't I need                | Online exams are automatically timed.                                                                                                  |
| an exam                         | Offiline exams are automatically timed.                                                                                                |
| supervisor for                  |                                                                                                    |
| online exams?                   |                                                                                                    |
| What do I do if I               | Contact ptc@moore.edu.au as soon as possible. You may be able to do the exam                                                           |
| am ill or there is an           | another time.                                                                                                    |
| emergency during                |                                                                                                    |
| my online exam?                 |                                                                                                    |
| Can the online                  | No. Once the online exam attempt is started, the timer cannot be stopped.                                                              |
| exam timer be                   |                                                                                                    |
| paused (e.g.                    |                                                                                                    |
| because of an                   |                                                                                                    |
| emergency or disruption)?       |                                                                                                    |
| My exam window                  | Re-open your exam asap. You may need to log in and re-enter the exam                                                                   |
| or browser closed               | password. The timer will keep going, so some time will be lost. Some answers may                                                       |
| unexpectedly.                   | be lost if they were not saved.                                                                                                    |
| What should I do?               |                                                                                                    |
| What is the                     | Quizzes are designed to consolidate your learning and prepare you for an exam.                                                         |
| difference between              | They can be repeated as many times as you want.                                                                                        |
| quizzes and                     |                                                                                                    |
| exams?                          | Your final mark is based on one exam, which can only be attempted once, before                                                         |
|                                 | the end of your six-month enrolment period.                                                                                            |
| What do I do if I               | Save your etternt and centest DTC@means edular                                                                                         |
| What do I do if I have problems | Save your attempt and contact PTC@moore.edu.au                                                                                         |
| during the exam                 |                                                                                                    |
| Can I review my                 | No. You will receive an exam result email, which comes with detailed feedback on                                                       |
| online exam                     | what was well answered or areas that need further work.                                                                                |
| attempt once it is              |                                                                                                    |
| submitted?                      |                                                                                                    |
| Marking                         |                                                                                                    |
| What is the pass                | Each exam has a pass mark of 50%.                                                                                                    |
| mark for the                    |                                                                                                    |
| exams?                          |                                                                                                    |
| How are multiple-               | The following marking principles apply to multiple choice questions:                                                                   |
| choice questions                | 1. All exam questions are of equal value.                                                                                              |
| marked?                         | 2. Many exam questions have multiple correct answers.                                                                                  |
|                                 | 3. Most questions also have multiple incorrect answers.                                                                                |
|                                 | 4. To deter students from simply selecting every option, marks are deducted for selecting incorrect options. This is negative marking. |
|                                 | 5. Marks are not deducted for missing correct answers.                                                                                 |
|                                 | 6. The correct options within a question have equal value and together make up 1                                                       |
|                                 | mark. All correct options must be selected to receive the full mark.                                                                   |
| L                               | 1                                                                                                    |

|                                                                                    | <ul> <li>7. All incorrect options in each question have equal value and together make up -1 mark.</li> <li>8. The final mark for each question is calculated from how many correct and incorrect options were chosen.</li> <li>9. If all incorrect options are chosen, and no correct options are chosen, the lowest mark you will receive is 0.</li> </ul>                                                                                                    |
|------------------------------------------------------------------------------------|----------------------------------------------------------------------------------------------------|
|                                                                                    | Exam Tip If you are unsure of an option, do not select it. That way you will avoid negative marks.                                                                                                    |
| Why do some questions have multiple correct answers?                               | The integrated nature of the PTC's theological content often requires students to understand multiple different but related concepts at once. Using multiple choice questions which involve multiple right answers allows us to test a student's ability to recall multiple related ideas simultaneously.                                                                                                    |
| Are questions that require more than one answer clearly marked?                    | Students are not told how many correct answers there will be for each multiple-choice question and should consider every option carefully when selecting their answer/s.                                                                                                    |
| Why are marks lost for having wrong answers?                                       | Using a marking system in which marks are lost for selecting wrong answers is necessary once students are allowed to make multiple selections in individual questions. Were this not allowed then a student could simply select every possible option for every question and thereby guarantee that they had in the process selected all the correct answers. Put another way, losing marks for wrong answers is required by allowing multiple right answers, which is in turn required in having the questions conform as closely as possible to the content of the teaching notes.                                                                  |
| What is the difference between missing a right answer and getting an answer wrong? | Missing an answer (i.e., failing to select a correct answer) indicates that there is something that a student does not know. Selecting an incorrect answer indicates that there is something that the student thinks is true but isn't really true, i.e., the student is in error. The marking system treats error as more serious than ignorance and therefore marks are subtracted when wrong answers are chosen but no marks are lost for missing right answers. Tracking wrong answers and missed right answers allows us to assess which sections of the unit need further attention and provide detailed feedback to students after their exam. |
| Can you give an example to show how marking works?                                 | Example 1 Consider a simple question with four options, one of which is correct and three of which are wrong. In this case the correct answer is simply worth 1 mark and each incorrect selection results in 1/3 of a mark being lost. If a student picks the correct answer and no wrong answers, they receive 1 mark. However, if a student picks the right answer but also picks one of the wrong answers, they will receive 2/3 of a mark in total.                                                                                                    |
|                                                                                    | Example 2 Consider a complex question with 5 options, 3 of which are correct and 2 of which are incorrect. Here the total mark that can be awarded is divided equally among the 3 right answers, so each right answer is worth 1/3 of a mark. In the same way, the total mark that could be lost is divided equally among the two wrong answers, so each wrong answer selected results in 1/2 of a mark being lost. Imagine a student                                                                                                    |

|                                                                                                    | picks two of the three right answers but also picks one of the wrong answers. In this case the mark received is $(1/3 + 1/3 - 1/2) = 1/6$ of a mark awarded. The total mark received for the multiple choice section overall is arrived at by adding up the mark received for each question. However, as can be seen from the examples above the mark received for each question is not simply a matter of the number of right and wrong answers picked.  It is worthwhile to remember that in this marking system right answers in any question are rarely worth less than wrong answers in questions with multiple right answers and are usually worth more slightly more. Also, choosing more right answers than wrong answers in a given question will always result in a net positive result, although it may be a small positive. |
|----------------------------------------------------------------------------------------------------|----------------------------------------------------------------------------------------------------|
| Results                                                                                                   |                                                                                                    |
| How do I get my exam results?                                                                             | All exam results are sent by email. Exam results for online PTC units include automatically generated exam feedback.                                                                                                    |
| When do I get my results?                                                                                 | Online exams – within two days of exam  Paper exams – within two weeks of your paper exam being received by College. If your paper exam was returned late, the marking process will be delayed.                                                                                                    |
| Will I get a certificate after my exam?                                                                   | No. Certificates are not issued for completing one unit. Certificates are awarded when a student finishes each level of the PTC (i.e. after six PTC units)                                                                                                    |
| What are my options if I fail my exam?                                                                    | You can enrol again if you wish to re-attempt an exam. Contact <a href="mailto:ptc@moore.edu.au">ptc@moore.edu.au</a> for more information.                                                                                                    |
| Graduation / Course                                                                                       |                                                                                                    |
| Progress                                                                                                  |                                                                                                    |
| Do I need to apply for my PTC Certificate?                                                                | There is no need to apply for your PTC certificate. PTC certificates are awarded once a year at the PTC Graduation ceremony in May.                                                                                                    |
| How do I know which units I have left to complete the course?                                             | Compare your completed units with the course structure on the website, where the PTC units are listed according to their levels.                                                                                                    |
| What do I receive at the end of the course?                                                               | There are three levels in the PTC. At the successful completion of each PTC Level, you will receive a certificate to recognise your study.                                                                                                    |
| Will I receive a PTC Level 2 certificate (or PTC Level 3 certificate) if I have not finished PTC Level 1? | No. Each PTC Level is a precursor to the next PTC Level in our Graduation rules. This means we cannot provide a certificate for Levels 2 and 3 until the earlier level/s are completed.                                                                                                    |

| What if I am unable              | Your certificate and transcript will be sent to you after Graduation if you are unable  |
|----------------------------------|-----------------------------------------------------------------------------------------|
| to attend the                    | to attend.                                                                              |
| graduation event?                |                                                                                         |
|                                  |                                                                                         |
| What can I do after              | Get a PTC Subscription as an ongoing ministry resource. Why not start a PTC             |
| I finish the PTC?                | group to encourage others to study and stay refreshed or consider studying one of       |
|                                  | Moore College's accredited courses.                                                     |
|                                  |                                                                                         |
| Can I get a                      | There will be a charge to order a replacement copy of your Testamur or Graduation       |
| replacement copy                 | Transcript. Complete this <u>application form</u> .                                     |
| of my PTC                        |                                                                                         |
| Testamur or                      |                                                                                         |
| Transcript?                      |                                                                                         |
| How can I prove                  | An electronic Statement of Attainment can be emailed direct to an employer to           |
| my study to a                    | prove your study.                                                                       |
| prospective                      |                                                                                         |
| employer?                        |                                                                                         |
| Books and                        |                                                                                         |
| Postage                          |                                                                                         |
| Are the printed                  | No.                                                                                     |
| notes any different              |                                                                                         |
| from the notes                   |                                                                                         |
| provided online?                 |                                                                                         |
|                                  |                                                                                         |
| How can I                        | Select the printed PTC note option when you enrol online. Group Leaders can             |
| purchase a copy of               | purchase printed PTC notes using the Group Registration Form.                           |
| the printed PTC                  |                                                                                         |
| notes?                           |                                                                                         |
|                                  |                                                                                         |
| Are all the PTC                  | Most PTC units are available in a bound book format, however Doctrine 3 (The            |
| units available in               | Church) and New Testament 3 (Pauline Letters) are currently only available as           |
| book format?                     | printed A4 notes.                                                                       |
| How from onthe ore               | The DTC notes are rectored for review on a retating basis over a number of years        |
| How frequently are the PTC notes | The PTC notes are rostered for review on a rotating basis over a number of years.       |
| reviewed?                        |                                                                                         |
| Can I purchase a                 | Yes. Use the PTC registration form to enrol and buy notes at different times.           |
| copy of the notes                | res. Ose the <u>Fire registration form</u> to effici and buy flotes at different times. |
| before enrolling in              |                                                                                         |
| the unit?                        |                                                                                         |
| When should I                    | For Australian residents printed PTC notes should arrive within two weeks of            |
| expect my printed                | enrolling. For international students timing varies and can take longer.                |
| PTC notes to                     | omoning. For international students tilling values and call take longer.                |
| arrive?                          |                                                                                         |
| Can I print the                  | You are welcome to print the PTC notes for your own use only.                           |
| online notes                     | Print-specific formatting will be applied and your details will be added to the top of  |
| without breaking                 | your printouts.                                                                         |
| copyright?                       | your printouts.                                                                         |
| How do I print                   | Right click on the notes link and open it in a new window or tab. You can also open     |
| notes?                           | a link in a new window/tab by holding down command or control while clicking.           |
| 110169 :                         | a link in a new window/tab by holding down confinant of control write clicking.         |

|                                 | From this view, you can then print as you usually do with your browser (command-                                                                                                    |
|---------------------------------|----------------------------------------------------------------------------------------------------|
| What is the                     | p, or control-p, or file menu-print).  There is a \$7 Postage & Handling fee per book.                                                                                                    |
|                                 |                                                                                                    |
| postage cost to send my printed | International postage varies.                                                                                                    |
| PTC notes?                      |                                                                                                    |
| Is tracking                     | Tracking is not available in Australia, unless three or more books are being                                                                                                    |
| available for                   | purchased. Tracking is available for international postage. Where relevant,                                                                                                    |
| posted PTC notes?               | students would receive an email from Australia Post with tracking details.                                                                                                    |
| Errors                          | otagonio woga rocovo an oman nomi tagarana rock wan agoming actano.                                                                                                    |
| Where can I find                | A list of corrected Errata can be seen in the PTC Book Corrections unit                                                                                                    |
| error corrections               | (https://ptc.moore.edu.au/course/view.php?id=64)                                                                                                    |
| for published PTC               |                                                                                                    |
| Books?                          |                                                                                                    |
| How can I report an error?      | Please email ptc@moore.edu with the error details as well as which unit, study number and section the error is in. Please also send a screenshot if possible.                                 |
| an enor?                        | number and section the error is in. Flease also send a screenshot it possible.                                                                                                    |
| What do I do if a               | Email PTC@moore.edu.au with the location and details of the error.                                                                                                    |
| link to a resource              |                                                                                                    |
| does not work?                  |                                                                                                    |
| Technology                      |                                                                                                    |
| Issues                          |                                                                                                    |
| What is a                       | When we need to update or do site maintenance, PTC Online will be temporarily                                                                                                    |
| 'maintenance                    | put into Maintenance mode. The estimated shutdown period will show on the home                                                                                                    |
| shutdown?                       | screen when you try to log in.                                                                                                    |
| Why can't I log in?             | You can only log in when you have a current PTC unit enrolment or PTC                                                                                                    |
|                                 | Subscription. If there is a maintenance period, there will be a notice on screen                                                                                                    |
|                                 | when you try to log in.                                                                                                    |
|                                 | Avoid adding extra spaces when pasting your student number and password.                                                                                                    |
| How do I get my                 | Your password is emailed to you following your registration.                                                                                                    |
| password?                       |                                                                                                    |
| How can I reset my              | You can reset your password at <a href="https://forgot.moore.edu.au">https://forgot.moore.edu.au</a>                                                                                          |
| password?                       |                                                                                                    |
| I just changed my               | You need to wait 30 minutes before you can login to PTC Online.                                                                                                    |
| password, how                   |                                                                                                    |
| long should I wait              |                                                                                                    |
| before I can login              |                                                                                                    |
| to PTC Online?                  |                                                                                                    |
| What can I do if I              | Check your internet connection is working (e.g. check if you can see another site)                                                                                                    |
| can't access PTC                | Check that the URL in your browser is correct. It is better to create a bookmark of                                                                                                    |
| Online?                         | the correct URL instead of typing it each time.                                                                                                    |
|                                 | If you have made several unsuccessful log in attempts, clear the history in the                                                                                                    |
|                                 | browser settings and restart your browser.                                                                                                    |
|                                 | If you have access to the internet in general, have not changed your password                                                                                                    |
|                                 | recently and the site itself is unavailable, we may have some problems with the server. Please email <a href="https://example.com/PTC@moore.edu.au">PTC@moore.edu.au</a> and try again later. |
| Can I use an iPad               | We do not recommend using ipads for exams. If this is your only option, we                                                                                                    |
| to do my exam?                  | suggest you do the revision quiz on the same device to test it, make sure it is well                                                                                                    |
| to do my cham:                  | charged, and the WiFi signal is steady and strong.                                                                                                    |
|                                 |                                                                                                    |
|                                 |                                                                                                    |

| 1                    | Doding a DDF days and days discovered by the second days and the second days are second days as the second days are second days as the second days are second days as the second days are second days are seco |
|----------------------|----------------------------------------------------------------------------------------------------|
| I can't access the   | eReadings are PDF documents and, depending on your web browser settings, may                                                                                                    |
| eReadings on PTC     | not open within your browser. They may be downloaded to your computer (check                                                                                                    |
| Online?              | your Desktop, Downloads, or Documents folders) or opened in a separate                                                                                                    |
|                      | application such as Adobe Acrobat Reader.                                                                                                    |
| Why can't I see my   | You only have access to your PTC unit during the six-month enrolment period.                                                                                                    |
| completed PTC        | Once your six-month enrolment period has expired, you can purchase an annual                                                                                                    |
| units anymore?       | PTC Subscription to maintain online access to your completed PTC units.                                                                                                    |
| What shall I do if I | Check your welcome letter to see if you have a current enrolment.                                                                                                    |
| can't see my online  | Chook your moreonic lotter to obe if you have a carrent entrement.                                                                                                    |
| exam?                |                                                                                                    |
| How can I update     | The self-serve portal is being replaced. In the meantime, email ptc@moore.edu.au                                                                                                    |
| -                    | The self-serve portains being replaced. In the meantime, email <u>progrimore.edd.ad</u>                                                                                                    |
| my personal          |                                                                                                    |
| details?             |                                                                                                    |
| Charles I a a dama   |                                                                                                    |
| Group Leaders        | A DTO C                                                                                                    |
| What is the benefit  | As one of the PTC Group Leaders has said,                                                                                                    |
| of studying as a     | "Studying in a group has lots of advantages – it means learning together, you can                                                                                                    |
| Group?               | hold one another accountable and spur one another on, it enables broader                                                                                                    |
|                      | discussion and provides a forum for working out how to individually and                                                                                                    |
|                      | corporately apply what is learnt from the Bible."                                                                                                    |
| Are there            | Currently there are no additional group study resources.                                                                                                    |
| additional           | However, there are exercises and reflection questions at the end of each study that                                                                                                    |
| resources for those  | groups can use.                                                                                                    |
| studying in a        | giospe dan deel                                                                                                    |
| group, such as       |                                                                                                    |
| group, such as       |                                                                                                    |
| materials?           |                                                                                                    |
| How can I enrol a    | New groups can desupleed a namer Crown Designation Forms from the website                                                                                                    |
|                      | New groups can download a paper Group Registration Form from the website                                                                                                    |
| group?               | and return to <a href="mailto:ptc@moore.edu.au">ptc@moore.edu.au</a> . Prefilled forms are available to existing groups on request.                                                                                                    |
| Can a school         | Yes. Some school groups use the PTC as part of their Christian Education studies.                                                                                                    |
| group use the        | <del>                  </del>                                                                                                    |
| PTC?                 |                                                                                                    |
| Can PTC              | Yes. Group members to study via PTC Subscription if they are not going to do an                                                                                                    |
| Subscriptions be     | exam. The Group Registration Form may be used to enrol students and/or                                                                                                    |
| used by group        | register Subscription students.                                                                                                    |
| members?             |                                                                                                    |
| Can group            | Any student with a current enrolment has full access to the online material and                                                                                                    |
| members use the      | resources.                                                                                                    |
|                      | resources.                                                                                                    |
| online resources?    | The DTC date not need an autility to the new could be a like to the new could be a like to the new cou |
| Do PTC groups        | The PTC does not need an outside teacher as all the teaching material is provided                                                                                                    |
| need a leader?       | online. Individually enrolled students could easily meet and work through a lesson                                                                                                    |
|                      | together or meet to discuss the PTC notes after individually reading them.                                                                                                    |
|                      |                                                                                                    |
|                      | Those who would like outside input could invite a ministry leader to have an                                                                                                    |
|                      | occasional 'PTC catch up' to answer questions and discuss what they are learning.                                                                                                    |
| What is the benefit  | There are several benefits when the Group Leader enrols group members:                                                                                                    |
| of enrolling people  | It enables the Group Leader to select PTC units, start dates, exam formats                                                                                                    |
| as a group,          | etc on behalf of the group.                                                                                                    |
| compared with        | It reduces errors in the enrolment process and ensures consistent                                                                                                    |
| getting them to      | enrolment across all members of the group.                                                                                                    |
| <u> </u>             | 1 2 2 2 2 2 2 2 2                                                                                                    |

| individually aprol                       | It analyses all group mambars are formally linked to their DTC group                                                                   |
|------------------------------------------|----------------------------------------------------------------------------------------------------|
| individually enrol themselves?           | It ensures all group members are formally linked to their PTC group.  The Group Leader receives undeten and information with DTC News. |
|                                          | The Group Leader receives updates and information with PTC News.                                                                       |
| Do all group<br>members use a            | No, each group member receives their own Student ID and password to access <b>PTC Online</b> .                                         |
| Group Log in?                            | FIC Offine.                                                                                                    |
| What does a                              | Group Leader:                                                                                                    |
| Group Leader have                        |                                                                                                    |
| to do?                                   | gather group members     semplete the Croup Registration Form                                                                          |
| to do:                                   | <ul> <li>complete the <u>Group Registration Form</u></li> <li>liaise with Moore PTC</li> </ul>                                         |
|                                          |                                                                                                    |
| 0-11-11-1                                | organize payment and receive books ordered for the group    Vacuum annual receive books ordered for the group                          |
| Can my                                   | Yes, you or your organization can be invoiced.                                                                                         |
| organisation be invoiced?                |                                                                                                    |
| What methods of                          | Descible never enthale include Credit and Floatrenic Funda Transfer or                                                                 |
|                                          | Possible payment methods include Credit card, Electronic Funds Transfer or                                                             |
| payment are                              | cheque.                                                                                                    |
| available to Group Leaders?              |                                                                                                    |
| Do Group Leaders                         | All students receive their own results by email, however a summary of the group's                                                      |
| receive the group's                      |                                                                                                    |
| exam results?                            | results can be arranged.                                                                                                    |
| exam results?                            |                                                                                                    |
| How often should I                       | This depends on your situation and your group. Some Group Leaders may run a                                                            |
| run a PTC group?                         | PTC group 3 times a year.                                                                                                    |
| Turrar ro group.                         | Tro group o umes a year.                                                                                                    |
| Logistically, how                        | This depends on the Group Leader and the Group.                                                                                        |
| would running a                          | Many groups meet weekly. Some leaders take their group through the material in                                                         |
| PTC group work?                          | an intensive mode. You could meet on an agreed evening or weekend afternoon                                                            |
| J. 1 9 9 1 1 1 1 1 1 1 1 1 1 1 1 1 1 1 1 | for a set number of weeks.                                                                                                    |
|                                          | One suggestion is to make sure people understand the section you are working on                                                        |
|                                          | (students could pre-read each lesson), and then focus on some form of                                                                  |
|                                          | application. Have group members discuss the implications of what they have learnt                                                      |
|                                          | for their own lives and relationship with God, and then turn what they have learnt                                                     |
|                                          | into a Bible study, talk, letter to friend, Sunday school class etc. After the group                                                   |
|                                          | session have members go through the online quizzes on this section on their own                                                        |
|                                          | at home - the quiz results will point them to the section and page numbers of any                                                      |
|                                          | bits that they still haven't nailed, and you can talk about them together next week.                                                   |
| Can Group                                | Unfortunately, the annual fee for PTC Subscription also applies to Group Leaders.                                                      |
| Leaders get a                            |                                                                                                    |
| complementary                            |                                                                                                    |
| PTC Subscription?                        |                                                                                                    |
| Can a PTC                                | No. A PTC Subscription is for one user only. Moore College has made the PTC                                                            |
| Subscription be                          | materials available, at a low cost, to those not seeking an award, through the PTC                                                     |
| used by multiple                         | Subscription, including those who want to use the PTC as a ministry resource.                                                          |
| people (e.g. a                           |                                                                                                    |
| ministry team)?                          |                                                                                                    |
|                                          | Please note two things of particular importance regarding groups:                                                                      |
|                                          | Group formation, leadership and participation is a voluntary arrangement                                                               |
|                                          | amongst the members concerned, and no group or its leadership is                                                                       |
|                                          | authorized to act as an agent on behalf of Moore College. Our                                                                          |
|                                          | responsibilities are limited to supplying, on receipt of the requisite monies                                                          |

|                                                                                                    | <ul> <li>and information, the goods and services as advertised in our current brochure.</li> <li>2. The College deals with members of the group directly as its own students on the information they supply to us individually or through their leader.</li> </ul>                                                                                                    |
|----------------------------------------------------------------------------------------------------|----------------------------------------------------------------------------------------------------|
| Resources and                                                                                                    |                                                                                                    |
| Readings Can PTC students get access to the Moore College library? Are there any audio resources available to PTC | You can visit and use Moore College Library, including the many electronic resources. However if you want to borrow books you need to become a member. You can sign up to be a public member at this link:  https://www.moore.edu.au/library/membership/  PTC Online  PTC Online  PTC Online points to a number of e-resources that are helpful. These resources may supplement the PTC notes but are not part of the PTC content on which you                                |
| students?                                                                                                    | Library and Website Resources College Chapel Sermons and talks from other events are publicly available through Moore College Library <a href="https://www.moore.edu.au/library/">https://www.moore.edu.au/library/</a> . You can search for different topics and speakers from the Resources page: <a href="https://www.moore.edu.au/resources/">https://www.moore.edu.au/resources/</a> .  The Moore College Centre for Christian Living also has an archive of past talks. |
|                                                                                                    | See: https://ccl.moore.edu.au/listen/audioarchive/                                                                                                    |
| Is the PTC available in other languages?                                                                          | Moore College only runs the PTC course in English. Moore College's Centre for Global Mission (CGM) connects with international partners who teach the PTC content in different languages and offer their own award. See <a href="mailto:cgm.moore.edu.au/">cgm.moore.edu.au/</a> for more information.                                                                                                    |
| Do I need to do extra reading to pass the exam?                                                                   | No. The exams are based on the content of the PTC notes only. Further reading can help reinforce your learning but is not examined.                                                                                                    |
| How can I obtain<br>the recommended<br>reading material?                                                          | Some eReadings are available on the PTC Online.                                                                                                    |
| Other Why can't you make an exception for my situation?                                                           | Providing exceptions to the normal enrolment and course related processes impacts other aspects of PTC course administration. Feel free to discuss your situation with us and we will do our best to advise you.                                                                                                    |